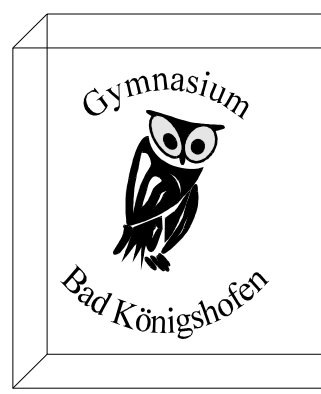

# Gymnasium Bad Königshofen

 Sprachliches Gymnasium. Humanistisches Gymnasium. Naturwissenschaftlich-technologisches Gymnasium. Dr. Ernst-Weber-Straße 16 - 97631 Bad Königshofen Tel: 09761/6448 – Fax: 09761/2695 – e-mail: Gym.Bad\_Koen@t-online.de

## **Hinweise zur formalen Gestaltung der Seminararbeit**

## **1. Äußere Form der Seminararbeit**

Umfang: **10 bis maximal 15** DIN A4-Textseiten (ohne Titelblatt, Gliederung, Anhang, Abkürzungsund Literaturverzeichnis)

Schrift, Druck: Verwendung eines Textverarbeitungsprogrammes (Schriftgröße 12; Schriftart: Arial oder Times New Roman; Blocksatz; Silbentrennung). **Bitte beachten:** Nach jedem Satzzeichen kommt ein Leerzeichen (Ausnahme: 2 Satzzeichen hintereinander)!

## Zur Verwendung des Textverarbeitungsprogrammes:

**Es wird erwartet**, dass der Verfasser sich mit einem modernen Textverarbeitungsprogramm vertraut macht und die Möglichkeiten, die dieses bietet, auch nutzt:

- Automatisches Setzen von Fußnoten
- Automatisches Setzen von Seitenzahlen
- Automatisches Anlegen einer Gliederung mit Inhaltsverzeichnis **und vor allem**
- **das automatische Grammatik- und Rechtschreibprogramm für die deutsche, englische und französische Sprache!**

Layout und sprachliche Richtigkeit sind wesentliche Beurteilungskriterien.

Satzspiegel: ca. 40 Zeilen; Zeilenabstand 1,5; bei Fußnoten und längeren, vom übrigen Text abgesetzten Zitaten 1; linker Randabstand ca. 2,5 cm, rechter Randabstand ca. 3 cm Seitenzählung: beginnt erst mit Seite "3", Nummerierung jeweils mittig oben!

 Alle dem fortlaufenden Text beigehefteten Materialien (Tabellen, Skizzen, Illustrationen usw.) werden in die Seitenzählung einbezogen. Dasselbe gilt gegebenenfalls für einen Anhang. Der vorletzte nummerierte Teil enthält das Verzeichnis der verwendeten Literatur bzw. anderer benutzter Hilfsmittel (z.B. CD, DVD, Bildmaterial, Filme etc.). Als letzte nummerierte Seite folgt die vom Schüler unterschriebene Erklärung.

Heftung: Schnellhefter oder Spiralheftung mit Klarsichtdeckel Bitte beachten: **Die Seminararbeit kann nicht in der Schule kopiert und / oder geheftet werden!**

## **2. Deckblatt**

vgl. Vorlage; zählt als Seite 1, wird aber nicht nummeriert!

## **3. Inhaltsverzeichnis**

Die erste Seite des Inhaltsverzeichnisses zählt als Seite 2, wird aber nicht nummeriert! Bitte kein Vorwort zur Seminararbeit abfassen!

## Aufbau des Inhaltsverzeichnisses

- 1 Einleitung
- 2 Hauptteil / Thema der Arbeit
- 2.1 Untersuchungsaspekt 1
- 2.1.1 eventuell Unterpunkt zu 2.1, nicht zwingend! Aber: kein 2.1.1 ohne ein 2.1.2!
- 2.1.2 zweiter Unterpunkt zu 2.1
- 2.2 Untersuchungsaspekt 2 usw.
- 3 Nachwort/Zusammenfassung/Fazit/Ausblick
- 4 Anhang
- 4.1 Anhang 1
- 4.2 Anhang 2
- 5 Abkürzungsverzeichnis
- 6 Literaturverzeichnis
- 6.1 Primärliteratur
- 6.2 Sekundärliteratur
- 6.3 Internetadressen
- 7 Eidesstattliche Erklärung (vgl. Vorgabe!)

Für die **Gliederung** kann man entweder das Dezimalsystem (s. oben!) oder das alphanumerische System (s. unten!) verwenden.

- A) Einleitung
- B) Hauptteil / Thema der Arbeit

I.

- 1.
- 
- a)
- 
- 
- b)
- 2. usw.

II. usw.

- C) Nachwort/Zusammenfassung/Fazit/Ausblick
- D) Anhang
- E) Abkürzungsverzeichnis
- F) Literaturverzeichnis
- G) Eidesstattliche Erklärung

Wichtig bei der Verwendung beider Gliederungstypen ist, dass jedem Punkt einer Gliederungsebene mindestens ein weiterer Punkt dieser Ebene folgen muss. Auf 1.1 folgt also zwingend 1.2, auf 1.2.1 folgt zwingend 1.2.2. Entsprechend folgt auf einen Unterpunkt a) immer mindestens ein Punkt b); wird ein α) verwendet, ist zwingend auch ein β) erforderlich.

Allgemein gilt zudem: Nicht zu tief gliedern! Gleichwertige Aussagen stehen auf der gleichen Gliederungsebene.

Die auf den Textteil verweisenden Seitenzahlen stehen in der Gliederung rechtsbündig außen, senkrecht geordnet untereinander:

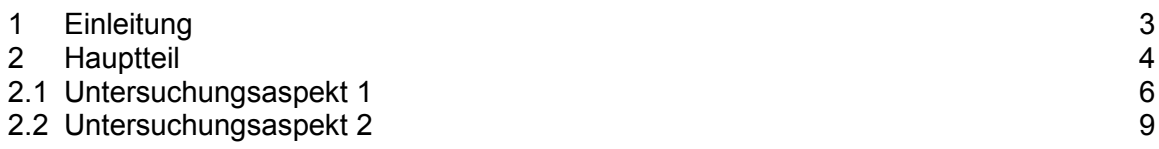

**Wichtig:** Die Kapitelüberschriften müssen innerhalb des fortlaufenden Textes der Seminararbeit wieder angeführt werden, und zwar wortwörtlich so, wie sie in der Inhaltsangabe formuliert sind. Zudem **muss** jeder Überschrift im Textteil der Arbeit zwingend eine zumindest kurze Textpassage folgen.

 α) β)

#### **4. Erläuterungen zu einzelnen Punkten der Seminararbeit**

Zur Einleitung:

- − grundsätzliche Thematik der Arbeit
- − Erläuterung von Kürzungen/Beschränkungen der Arbeit
- − Erläuterung und Begründung von Schwerpunktsetzungen
- − Darstellung der Literaturlage
- − stoffliche Einleitung (Hinführung zum Thema!)
- − genereller Hinweis: **unpersönlichen Sachstil** verwenden! (Bsp.: Nicht: "Nun möchte ich darauf verweisen...", sondern: "Nun soll darauf verwiesen werden...")
- − bitte **keine Floskeln**!

Zu Nachwort/Zusammenfassung/Fazit/Ausblick:

- − hier generell Möglichkeit einer Entfernung vom Thema, aber keine zwingende Notwendigkeit
- − besonders hier sinnlose Floskeln vermeiden!
- − zielgerichtet und kurz abfassen!

Zum Anhang (fakultativ):

- − Platz für Tabellen, Graphiken etc., sofern nicht im Hauptteil untergebracht
- − Beispiel: 4.1 Die Zeitstruktur im Roman...
	- 4.2 Die Gestaltung des Raums im Roman...
- − im Hauptteil auf die entsprechende Seite und Gliederungsnummer verweisen!
- Zum Abkürzungsverzeichnis:
	- − Verwendung offizieller Abkürzungen in wissenschaftlichen Arbeiten üblich
	- − Beispiele: DNA für deoxyribonucleic acid, NSDAP für Nationalsozialistische Deutsche Arbeiterpartei oder VfZG für Vierteljahreshefte für Zeitgeschichte
	- − keine Verwendung interner oder erfundener Kürzel wie z. B. A für Österreich oder u. für und!

Zum Literaturverzeichnis:

- − Hier ist alphabetisch geordnet sämtliche Literatur aufzulisten, mit der gearbeitet wurde.
- − Diese muss mindestens einmal in den Fußnoten auftauchen! Also keine Literatur anführen, um nur das Literaturverzeichnis aufzufüllen!
- − Nach jeder vollständigen Literaturangabe wird ein Punkt gesetzt.
- − Auf eine übersichtliche Darstellung und ein übersichtlich gestaltetes Layout ist hier besonders zu achten! (Also ist nach den Verfassernamen einzurücken, und zwar so weit, dass die Buch-, Aufsatztitel etc. bündig untereinander stehen! Hilfreich zur entsprechenden Anordnung ist dabei die Anlage einer zweispaltigen Tabelle, wobei in die erste Spalte jeweils die Verfassernamen eingetragen werden, in die zweite Spalte kommen die Titel der verwendeten Werke und die restlichen Angaben. Nach dem Ausfüllen der Tabelle können die Rahmenlinien einfach ausgeblendet werden)

Zur Primärliteratur:

− Quellen, Originallektüre (in sprachlichen Fächern von Bedeutung!)

#### **5. Zitieren**

#### **Allgemeine Verfahrensweise:**

- − Jeder fremde Gedanke, jede fremde Ansicht und jedes fremde Argument **muss** bei Verwendung **belegt** und mit **Fußnoten kenntlich gemacht** sein. (Außer es handelt sich um Allgemeinplätze, beispielsweise gängige Formeln in den Naturwissenschaften.)
- In einer Seminararbeit sind folglich 50 und mehr Fußnoten Standard!
- − Beim **ersten** Zitat aus einem Werk (Im Textverarbeitungsprogramm → "Verweise"  $\rightarrow$  "Fußnote einfügen" anklicken!) ist der volle Titel mit Seitenzahl zu erwähnen, beim **Zweitzitat** und weiteren Zitaten aus diesem Werk nur mehr der Kurztitel dieses Werks mit Seitenzahl.
	- Bsp.: Erstzitat: *Mayer, F.,* Das Drama der Moderne, Berlin 2001, S. 154. Zweitzitat: *Mayer,* Drama, S. 201f.
- − Zitiert man zweimal **direkt** hintereinander aus **demselben** Werk, so kürzt man beim zweiten Mal mit "Ebd." (Ebenda) ab!
- Bsp.: Erstzitat: <sup>1</sup> Mayer, F., Das Drama der Moderne, Berlin 2001, S. 154. Folgezitat: <sup>2</sup> Ebd., S. 300. (bei abweichender Seitenzahl)
	- − Wird in einem weiteren Zitat dieselbe Seitenzahl noch einmal verwendet, heißt es:
		- $3$ Ebd., a. a. O. ("am angegebenen Ort" bei identischer Seitenzahl!)
	- − Beachten Sie: Der Autorenname ist in der Fußnote kursiv zu setzen, "Ebd." nicht! Im Literaturverzeichnis wird der Autorenname ebenfalls kursiv wiedergegeben!

#### **Verschiedene Varianten:**

Buch mit einem Autor:

*Mayer, F., Das Drama der Moderne, Berlin* <sup>3</sup>2001, S. 154. (= Autorenname, erster Buchstabe des Vornamens., Titel, Erscheinungsort ggf. Auflage hochgestellt und Erscheinungsjahr, Seite [ bei Seite 154-155 schreibt man S. 154f.; bei Seite 154 + mehr als 1 Seite S. 154ff.] Punkt) Dies gilt aber nur für die Fußnoten, nicht für das Literaturverzeichnis. Im Literaturverzeichnis müssen zudem die Vornamen **ganz** aufgeführt werden. Falls Erscheinungsort fehlt: "o. O." (=ohne Ort); bei fehlendem Erscheinungsjahr: "o. J."

Bsp. für Literaturverzeichnis:

*Mayer, Ferdinand, Das Drama der Moderne, Berlin* 32001.

Buch mit mehreren Autoren, Variante 1:

*Müller, E.,* Das Todesmotiv in der Lyrik des Expressionismus, in: L. Morsbach (Hg.), Lyrik des Expressionismus, Düsseldorf 1999, S. 115. (= Autor des Kapitels / Aufsatzes, Titel des Kapitels / Aufsatzes, in: Name des Herausgebers [Vorsicht: Hier zuerst der abgekürzte Vorname, dann der Nachname ohne Kommaabtrennung], Buchtitel, Erscheinungsort und –jahr, Seite Punkt)

 $\overline{a}$ 

<sup>1</sup> *Mayer, F.,* Das Drama der Moderne, Berlin 2001, S. 154

 $2$  Ebd., S. 300

 $3$  Ebd., a. a . O.

Bsp. für Literaturverzeichnis:

*Müller, Erwin,* Das Todesmotiv in der Lyrik des Expressionismus, in: Ludwig Morsbach (Hg.), Lyrik des Expressionismus, Düsseldorf 1999, S. 112-187.

- Buch mit mehreren Autoren, Variante 2: Deckung von Autor und Herausgeber (Hg.) *Liebermann, M.,* Mittelhochdeutsches Versepos, in: Ders., Literatur des Mittelalters, Berlin 2005, S. 27. (Ders.=Derselbe, ansonsten wie oben) Bsp. für Literaturverzeichnis: *Liebermann, Markus,* Mittelhochdeutsches Versepos, in: Ders., Literatur des Mittelalters, Berlin 2005, S. 13-56.

- Buch mit mehreren verschiedenen Autoren, Variante 3: *Buchner, W., u. a.,* Einführung in die Molekularbiologie, München 2008, S. 22. (=Autor des Buches, "und andere" Autoren, Titel usw.) Bsp. für Literaturverzeichnis: *Buchner, Werner / Lobedanz, Friedrich / Lutteroth, Wilhelm,* Einführung in die Molekularbiologie, München 2008.

Hier sind alle Verfassernamen voll anzuführen!

- Zeitschriftenartikel:

*Zottelmann, W.,* Das Nibelungenlied in der Forschung, in: VfZG 29 (1997), S. 15 f. (Autor, Titel des Aufsatzes, in: Zeitschriftenname [evtl. abgekürzt], Nummer der Zeitschrift, Jahrgang in ( ), Seiten.

Bsp. für Literaturverzeichnis:

*Zottelmann, Werner,* Das Nibelungenlied in der Forschung, in: VfZG 29 (1997), S. 10-56.

- Lexikon mit erwähntem Verfasser:

*Vogelbauer, L.,* unter dem Stichwort: Vision, in: Meyers Lexikon, Band 24, München 1996, S. 65.

Bsp. für Literaturverzeichnis:

*Vogelbauer, Ludwig,* unter dem Stichwort: Vision, in: Meyers Enzyklopädisches Lexikon, Band 24, München 1996, S. 64-66.

- Lexikon ohne erwähnten Verfasser: *Meyers Lexikon-Redaktion (Hg.),* Vision, Meyers Lexikon, Band 24, München 1996, S. 65. Bsp. für Literaturverzeichnis: *Meyers Lexikon-Redaktion (Hg.),* Vision, Meyers Enzyklopädisches Lexikon, Band 24, München 1996.
- Internetadressen mit Verfasserangabe: *Lingen, O.,* Journalistische Stilformen, in: http//:www.presse.de, DL (=Download) vom 23. 4. 2007. Bsp. für Literaturverzeichnis:

*Lingen, Otto,* Journalistische Stilformen, in: http//:www.presse.de, DL vom 23. 4. 2007.

Internetadressen ohne Verfasserangabe: http//:www.literaturarchiv.de, DL vom 23. 4. 2007, S. 12. Generell gilt: Es ist unbedingt darauf zu achten, dass alle Zeichen der Internetadresse korrekt wiedergegeben werden, incl. Punkten, Bindestrichen, Schrägstrichen etc.! Alle Internetseiten müssen **am Tag des Downloads auf CD-ROM gespeichert** und **mit der Seminararbeit abgegeben** werden!(Beilage in einem Kuvert, das auf der Innenseite des hinteren Deckblattes zu befestigen ist!)

#### **Arbeit mit Zitaten:**

- Texte sind Originale, die nicht verfälscht werden dürfen. Deshalb sind Zitate durch Anführungszeichen zu kennzeichnen.
- Bei einem Text in Verssprache, v. a. im Fach Latein, z. T. auch in Deutsch, erfolgen keine Seiten-, sondern Versangaben. (V. 12; V. 32 f.; V. 34 ff.)
- Doppelte Anführungszeichen aus dem Originaltext (" ") werden im zitierten Text durch einfache Anführungszeichen (, ') wiedergegeben.
- Auslassungen werden mit [...], Zusätze mit [ ] markiert.
- Eigene Hervorhebungen müssen gekennzeichnet werden (Hervorhebung vom Verf.).
- Fehler werden übernommen; durch ein "sic!" (lat. "so") zeigt die Verfasserin / der Verfasser, dass der Fehler gesehen wurde und nicht beim Abschreiben entstanden ist. ( z. B.: "...Litteratur [sic!]...")
- **Sinngemäße Zitate:** Nach einer Feststellung, die nicht auf eigenen Erkenntnissen basiert, meist nach einem Absatz, ist darauf hinzuweisen, woher man seine Ausführungen sinngemäß bezogen hat. Bei der Formulierung sinngemäßer Zitate ist eine weitestgehende Lösung von der Sprache der Textvorlage(n) nötig!

Beispiel: <sup>4</sup>vgl. *Lobendanzer, S.,* Zur Erstellung einer Seminararbeit, Passau 2008, S. 88 ff.

- Unzulässig ist es, Anmerkungsziffern einfach nach einer Überschrift anzufügen, um damit zum Ausdruck zu bringen, dass das ganze folgende Kapitel sich auf die Feststellungen eines durch die Anmerkung bezeichneten Autors bezieht.
- Die sinngemäße Wiedergabe geschieht in der Regel
	- o bei einer Äußerung eines anderen in der Form der indirekten Rede (meistens Konjunktiv) bzw.
	- o durch einen allgemeinen Verweis auf eine Textstelle. *Beispiele:* 
		- Der Erzähler kennzeichnet die Verbitterung des Mannes, indem dieser wiederholt bemerkt, er habe niemanden, dem er seine Fäuste ins Gesicht schlagen könne.<sup>5</sup>
		- Schon im zweiten Satz<sup>6</sup> wird auf den Krieg angespielt.
		- Das Mühlenrad symbolisiert dabei die monotone, schwerfällige, den Ort nicht verlassende Bewegung.<sup>7</sup>
- In der Darstellung bereitet die syntaktische Einordnung der wörtlichen Zitate oft Schwierigkeiten. Folgende Möglichkeiten der Einbindung können abwechselnd genutzt werden:
	- o "Einleitung" und Zitat hinter Doppelpunkt Beispiel: Der Verfasser sagt dazu: "In "Irrungen, Wirrungen" fragt Fontane nach den Glücksmöglichkeiten in seiner Zeit."<sup>8</sup>

l

<sup>4</sup> vgl. *Lobendanzer, S.,* Zur Erstellung einer Facharbeit, Passau 2007, S. 88 ff.

<sup>5</sup> *Borchert, W.,* Kurzgeschichten, Düsseldorf 1985, S. 12, Z. 22, 32 u. 37 f.

 $<sup>6</sup>$  Ebd., S. 3, Z. 1 ff.</sup>

<sup>7</sup> *Eichendorff, J. v.,* Aus dem Leben eines Taugenichts, Wien 1967, S. 5, Z. 20.

<sup>&</sup>lt;sup>8</sup> Friedrich, G., Die Frage nach dem Glück in Fontanes "Irrungen, Wirrungen", Stuttgart 1999, S. 87.

o gekürztes oder vollständiges Zitat in die eigene Aussage eingebaut, d.h. in den eigenen Satz integriert (am besten!); notwendig sind dabei manchmal syntaktische Veränderungen!

*Beispiel:*

"An dem Schnittpunkte von Kurfürstendamm und Kurfürstenstraße [K] befand sich [...] eine große, feldeinwärts sich erstreckende Gärtnerei[ ]<sup>"9</sup>, so beginnt Theodor Fontane seinen berühmten Roman "Irrungen, Wirrungen". Er lässt den auktorialen Erzähler weiter davon berichten, dass die vor dem Anwesen "vorübergehendel 1 Straße"<sup>10</sup> für Außenstehende einen Blick auf die Gärtnerei erlaube, vom dazugehörigen "kleine[n] Wohnhaus"<sup>11</sup> dagegen nichts zu erkennen sei.

o Nachstellung der Zitate (oder von mehreren Belegwörtern) in Klammern nach einer eigenen Feststellung (mit entsprechendem Herkunftsnachweis!) *Beispiel:*

Dieser für die Öffentlichkeit nicht einsehbare Bereich wird durch die Wahl der Adjektive, Partizipien und Verben besonders hervorgehoben. ("zurückgelegen[]", "versteckt", "ließ vermuten", "verborgen")<sup>12</sup>

#### **6. Besondere Regelungen für moderne Fremdsprachen**

Für die Fächer Englisch und Französisch gelten im Wesentlichen die gleichen Regeln wie für die übrigen Fächer. Da die Seminararbeit jedoch auf Englisch bzw. Französisch abzufassen ist, sind ab Seite 2 die englischen bzw. französischen Entsprechungen für Ausdrücke wie *Einleitung, Anhang* etc. zu verwenden. Das Titelblatt sowie die eidesstattliche Erklärung sind gemäß den Vorlagen zu gestalten; lediglich das Thema der Arbeit wird auf dem Titelblatt in der Fremdsprache angegeben.

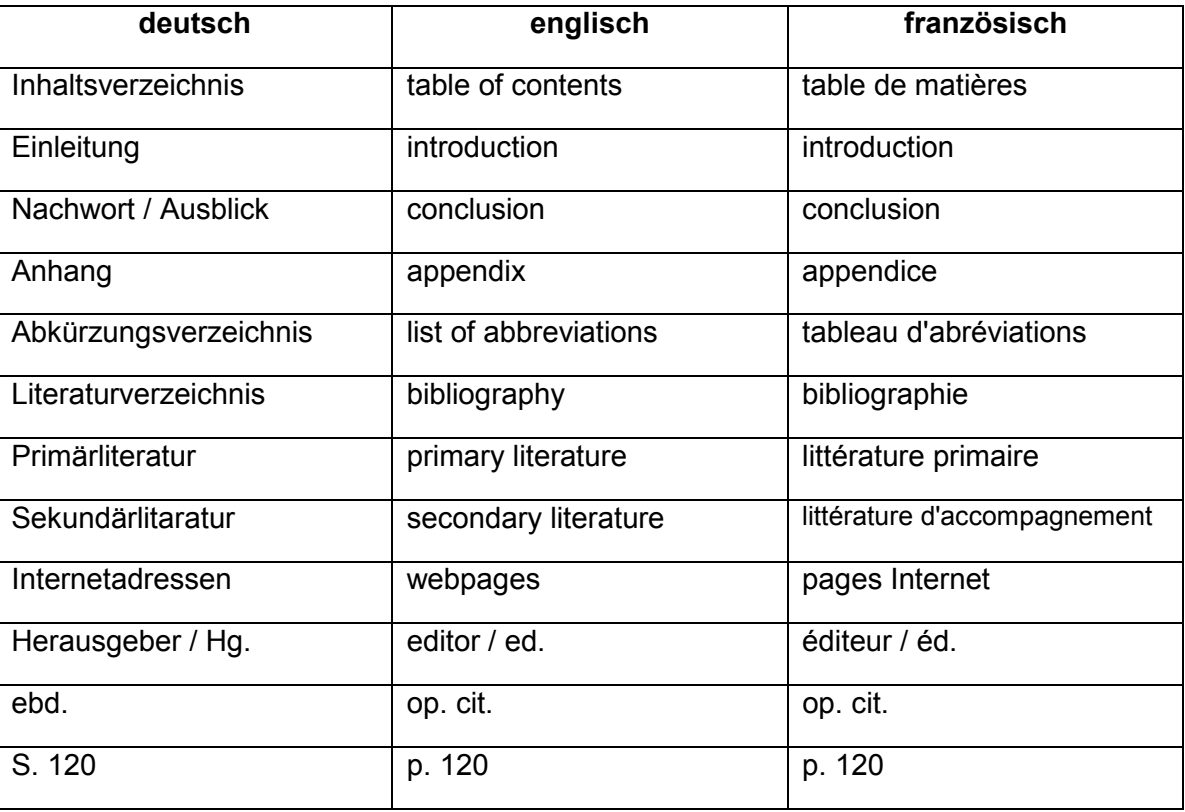

Glossar:

l

<sup>9</sup> *Fontane, Th.,* Irrungen, Wirrungen, Paderborn 2009, S.5.

<sup>10</sup> Ebd., a. a. O.

 $11$  Ebd., a. a. O.

<sup>12</sup> Ebd., a. a. O.

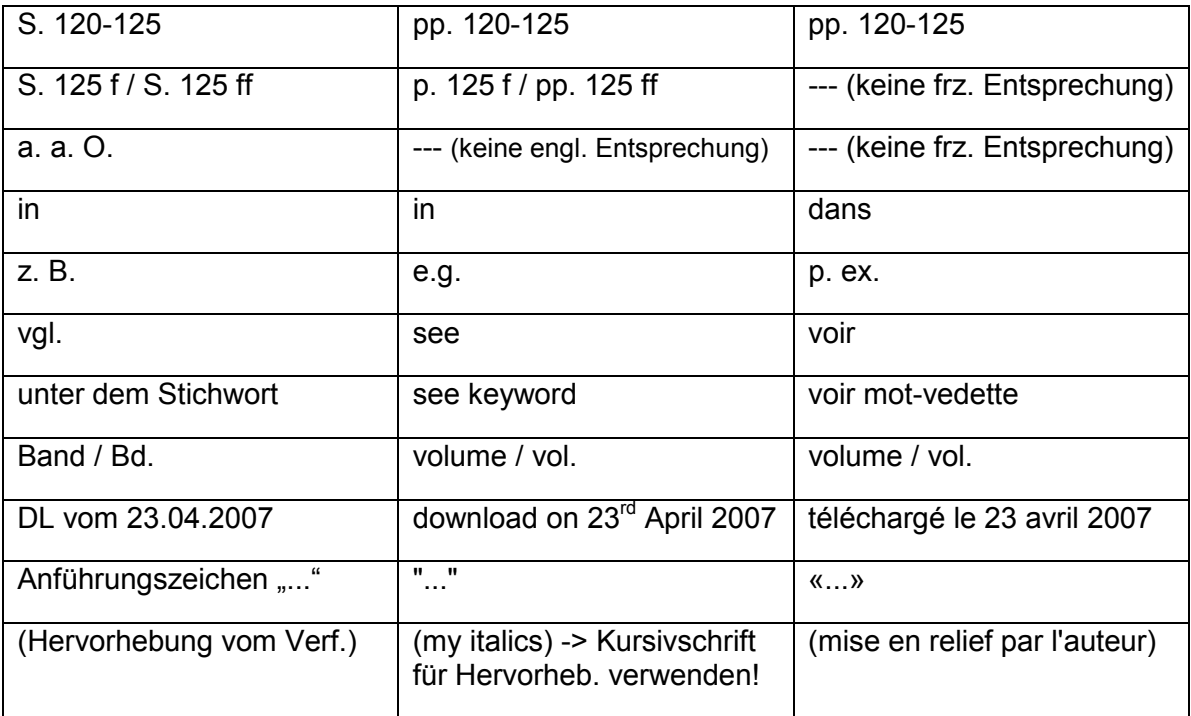

#### **7. Unbedingt zu vermeidende Fehler**

- − **Abschreiben** aus Lehrbüchern, Aufsätzen, aus Angeboten im Internet etc. (Das fällt auf und kann unangenehme Konsequenzen nach sich ziehen!)
- − zu nahes Anlehnen von Formulierungen an die Textvorlage
- − "Blindzitate" Nachkontrolle jedes Zitats, wenn irgend möglich!
- − Überschriften am Ende einer Seite
- − unnötige / zu wenige Fußnoten

Die Beachtung obiger Vorgaben ist wesentliches Beurteilungskriterium der Seminararbeit.

#### **8. Terminplanung**

Generell gilt:

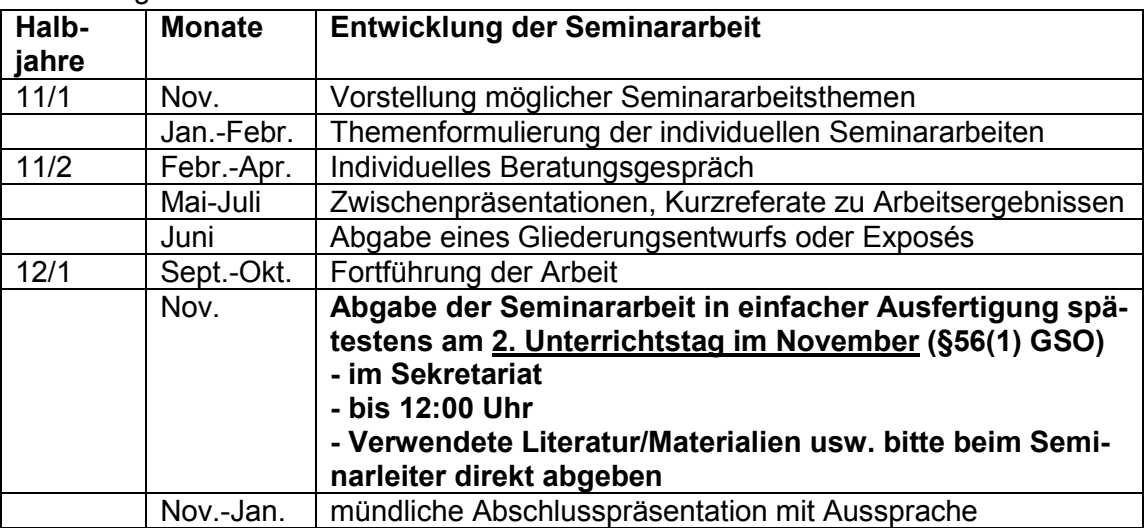

Genauere Hinweise zur Terminplanung erteilt die jeweils zuständige Lehrkraft.